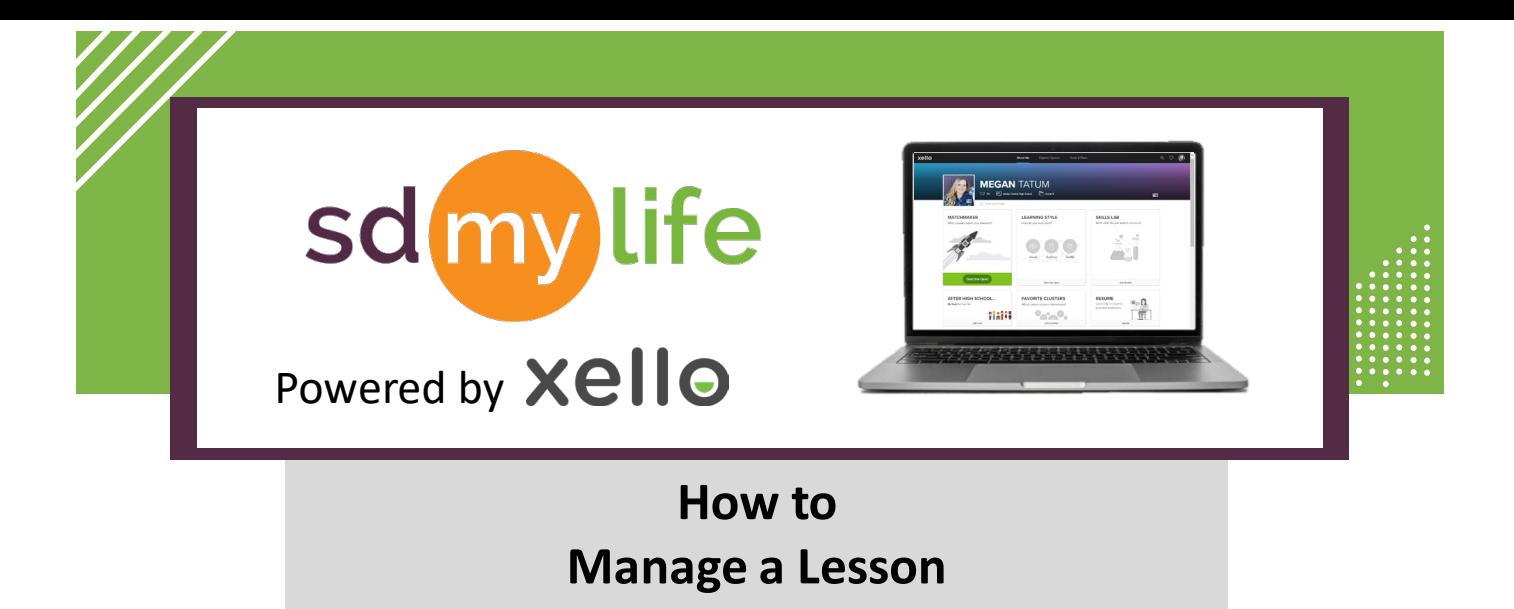

## **From an administrator level educator account:**

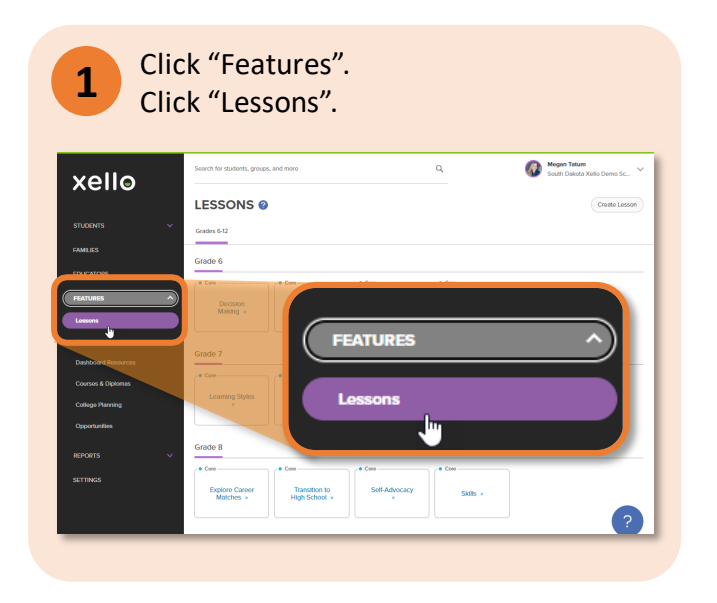

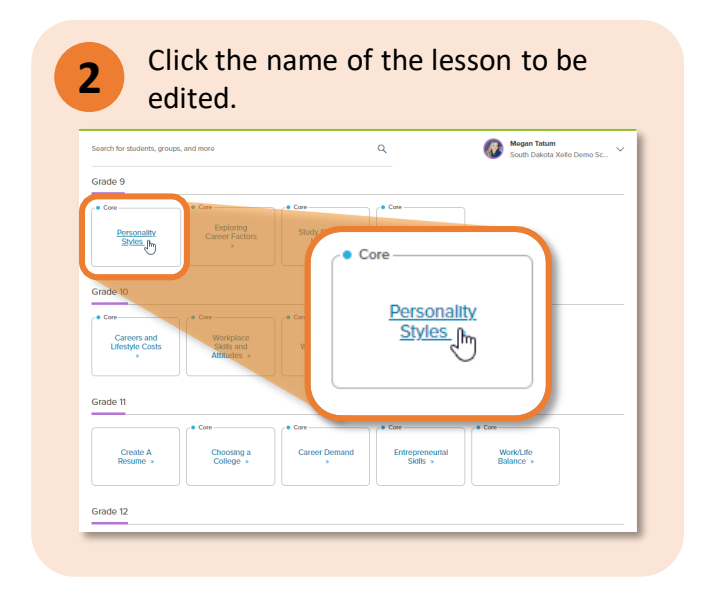

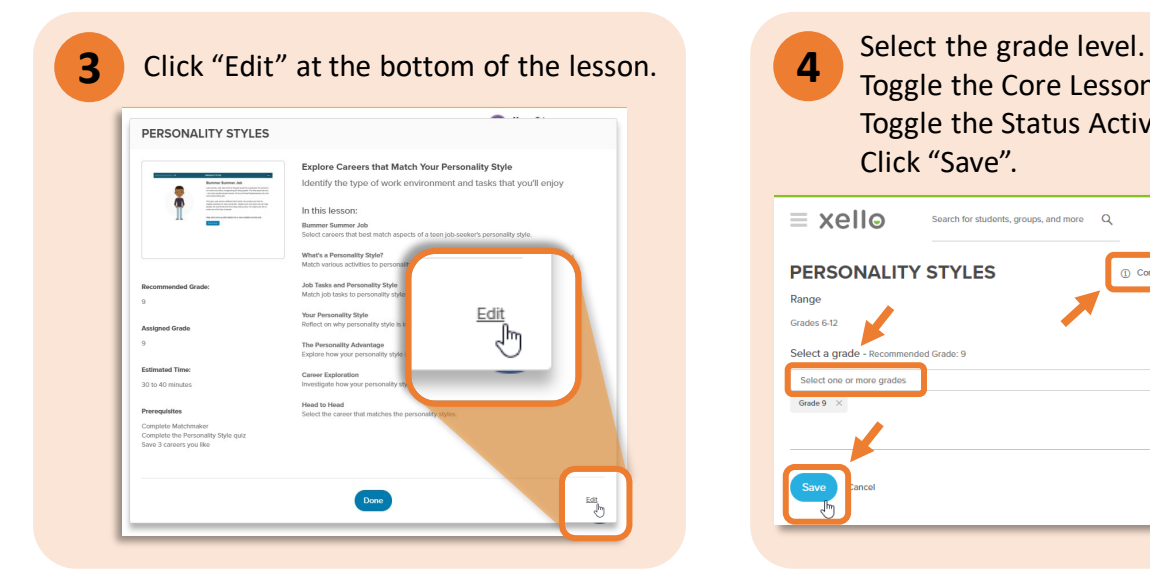

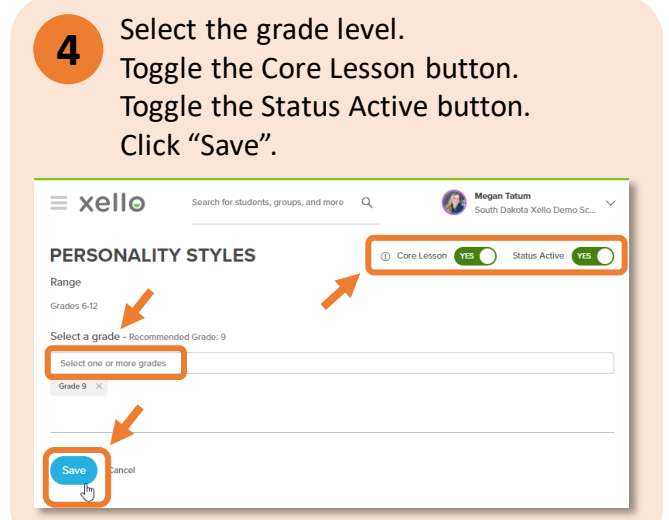

## **https://sdmylife.com**

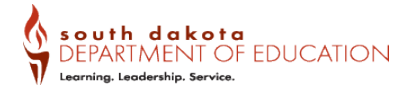